#### **Chromium on Wayland - Status update**

### Automotive Grade Linux F2F meeting (04/2017)

### Antonio Gomes & Silvia Cho

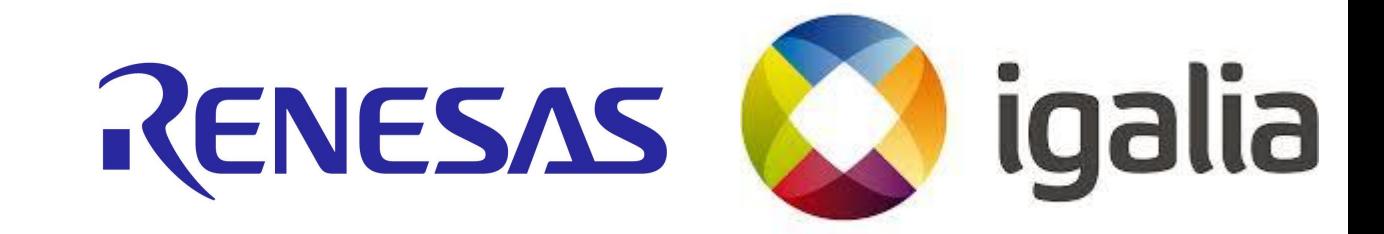

# Agenda

- . Who is Igalia?
- . Motivation
- . Background
- **.** Discussion

# Who is Igalia?

- Worker-owned, employee-run Open Source consultancy company, based in Spain.
	- $\circ$  ~55 employees around the world.

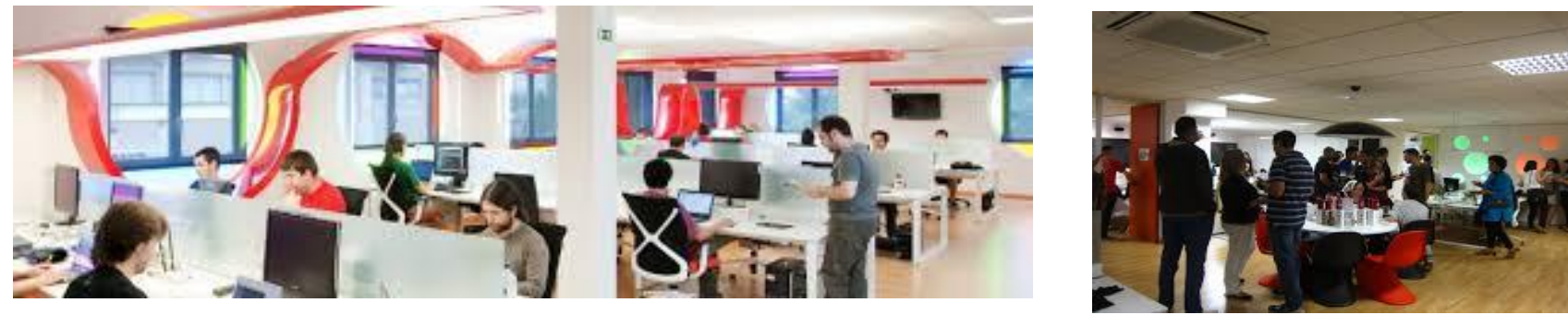

#### **Areas**

- Chromium/Blink, WebKit and Servo;
- Compilers, JavaScript engines (V8, JSC);
- Multimedia, Graphics (Mesa), Networking, Accessibility.

# Motivation

- Being able to run Chromium natively in Wayland-based systems will leverage its adoption in a variety of systems / environments.
	- − Support from **Renesas**/**AGL**, **GENIVI** (automotive industry consortium for IVI), Bose, Bosch, Volvo, Jolla, Raspberry Pi, Tizen.
	- − **Fedora 25** is shipping Wayland by default.
	- − Major GUI Toolkits have built-in support, including Qt 5, Gtk+, Clutter, EFL.

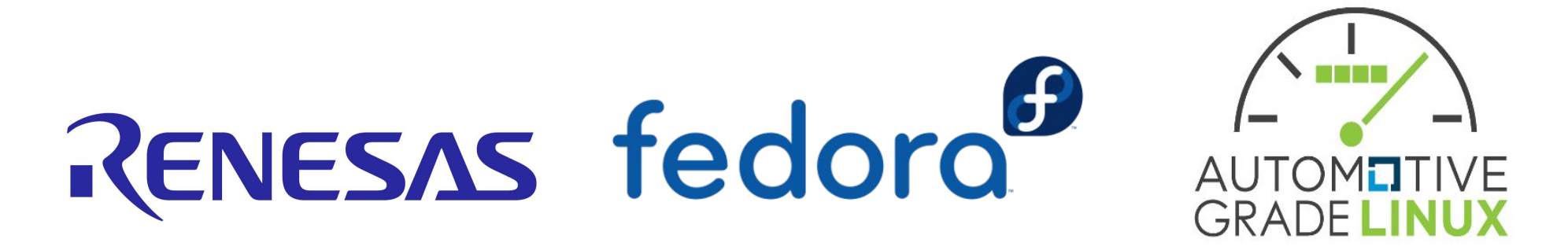

- **[Ozone](https://chromium.googlesource.com/chromium/src/+/master/docs/ozone_overview.md)** project
	- − Set of C++ classes for abstracting different window systems on Linux.
	- − It provides abstraction for the construction of accelerated surfaces underlying the *UI Service (Mus)*, as well as input devices assignment and event handling.
	- − //ui/ozone/, //ui/events/ozone/ and //ui/base/cursor/ozone/
- Backends:
	- − DRM/GBM
	- − x11
	- − **wayland**
	- − cast
	- − headless

- May/16 started experimenting with Chromium's Ozone/Wayland.
	- $\circ$  Ported part of the code from  $01$  org to Chromium

ToT.

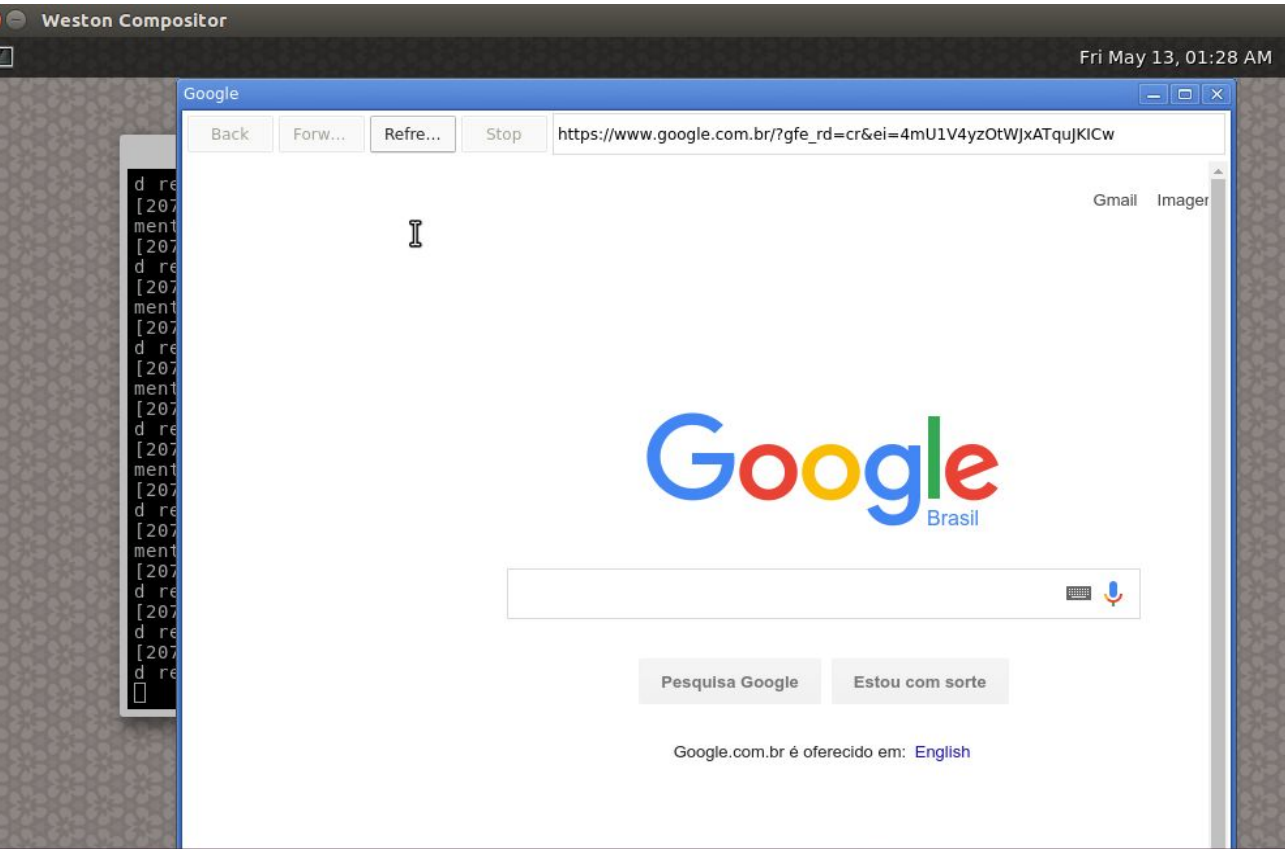

Internal "investment"

**● content\_shell ozone/wayland**

- Igalia got in touch with Google/Chromium developers to understand the plans for //ui/ozone/platforms/wayland
	- figured about the *exosphere* project and ChromeOS plans for *mash*
		- //components/exo/
		- //mash
	- *○* figured that the original "desktop integration" approach taken by 01.org did not comply with the way future Linux desktop Chrome was planned.

- Back in Sept/16 …
	- Ozone/Wayland (by Intel / 01.org)
		- Off trunk.
		- In "maintenance mode" m49 (december/2015).
		- Good community adoption.
	- Ozone/Wayland (Chromium ToT)
		- Partially upstreamed.
			- still behind in terms of functionality if compared against Intel's implementation.
		- ChromeOS / mus+ash oriented.
		- Outdated documentation.
		- Limited buildbot coverage.

#### ● Sept-Oct/16

- Bringing up of Ozone/Wayland.
- Start experimenting with "Ozone != ChromeOS".
- Design discussions with Robert Kroeger.

unche

- Try Mojo IPC.
- [Buildbots](https://build.chromium.org/p/chromium.fyi/builders/Ozone%20Linux/)
- [Documentation](https://chromium.googlesource.com/chromium/src/+/master/docs/ozone_overview.md)

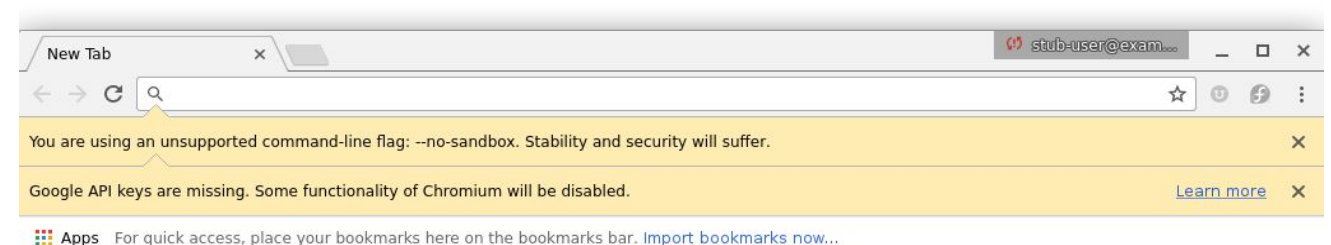

Gmail Imagens :: Feliz Dia das Crianças! Pesquisar no Google ou digitar URL g globo.com - Absoluta Chrome Web Store UberConference h test.pdf

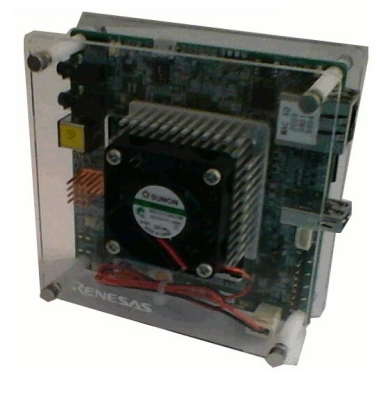

● Nov-Dec/16

#### ○ CES demo: Linux/AGL/Wayland on R-Car M3

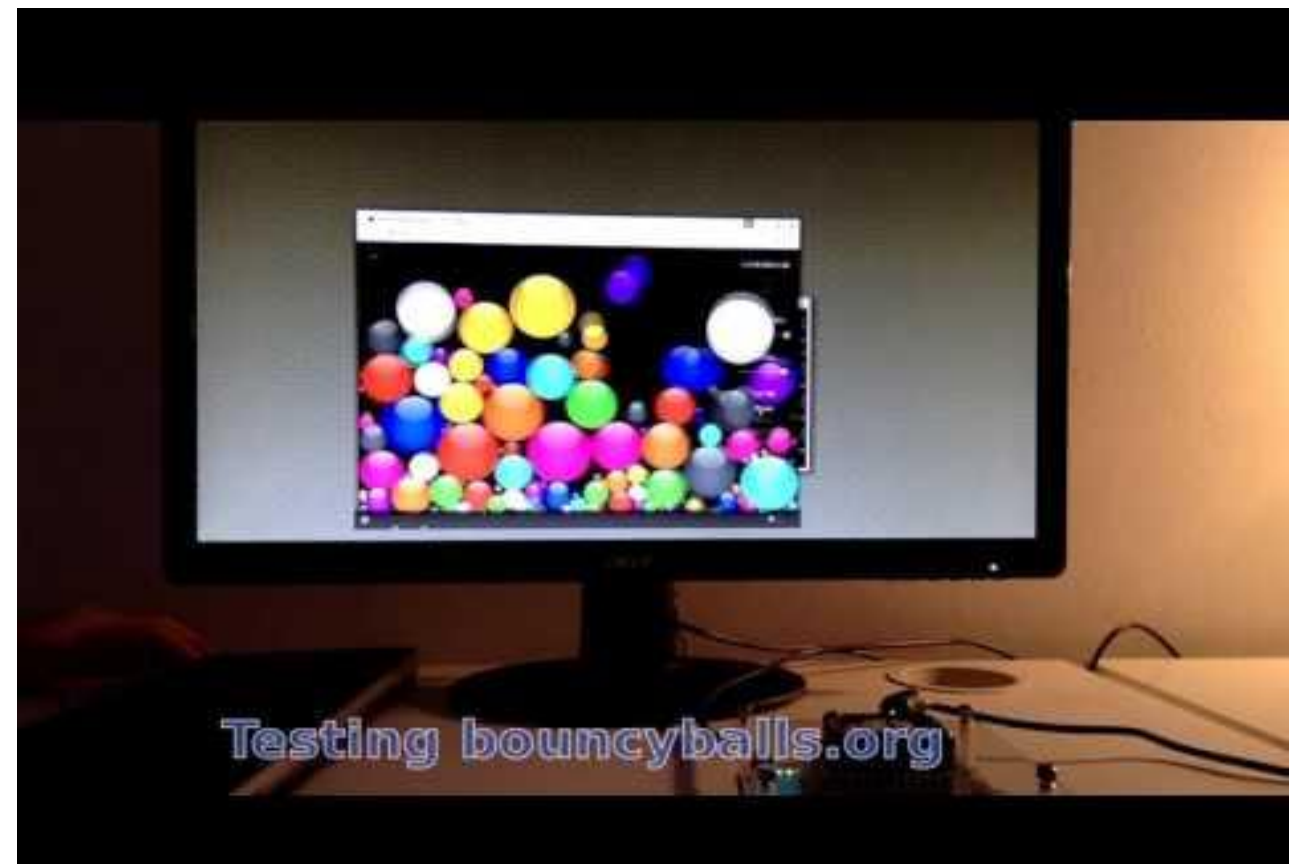

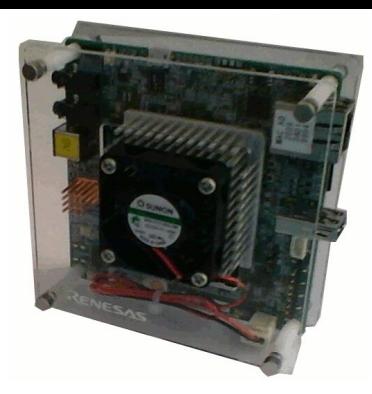

#### • Nov-Dec/16

#### ○ Performance on BrowserBench GPU tests

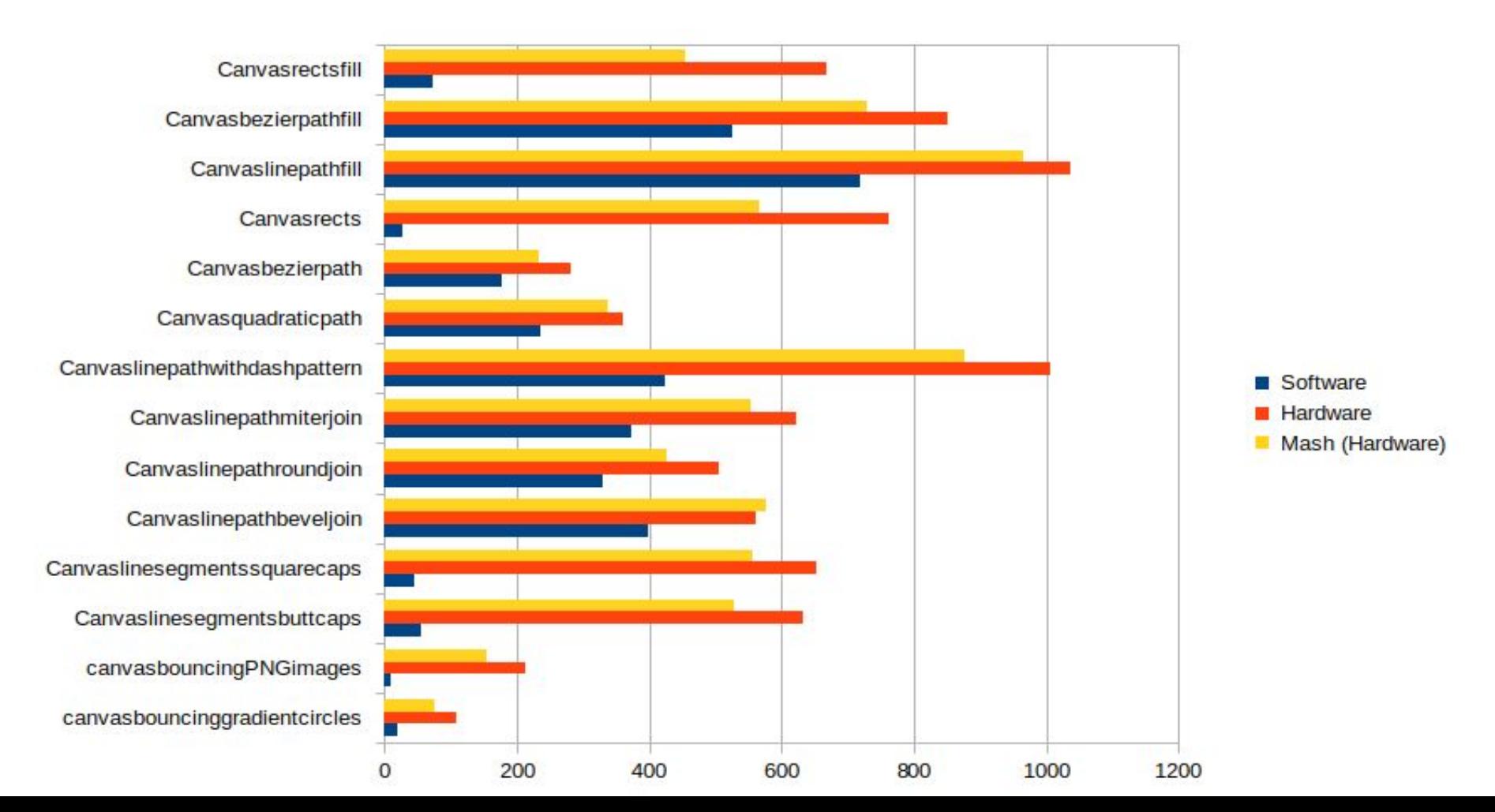

### • Since Jan/17

- //mash/simple\_wm
- **[Analysis of window classes](http://frederic-wang.fr/mus-window-system.html)**

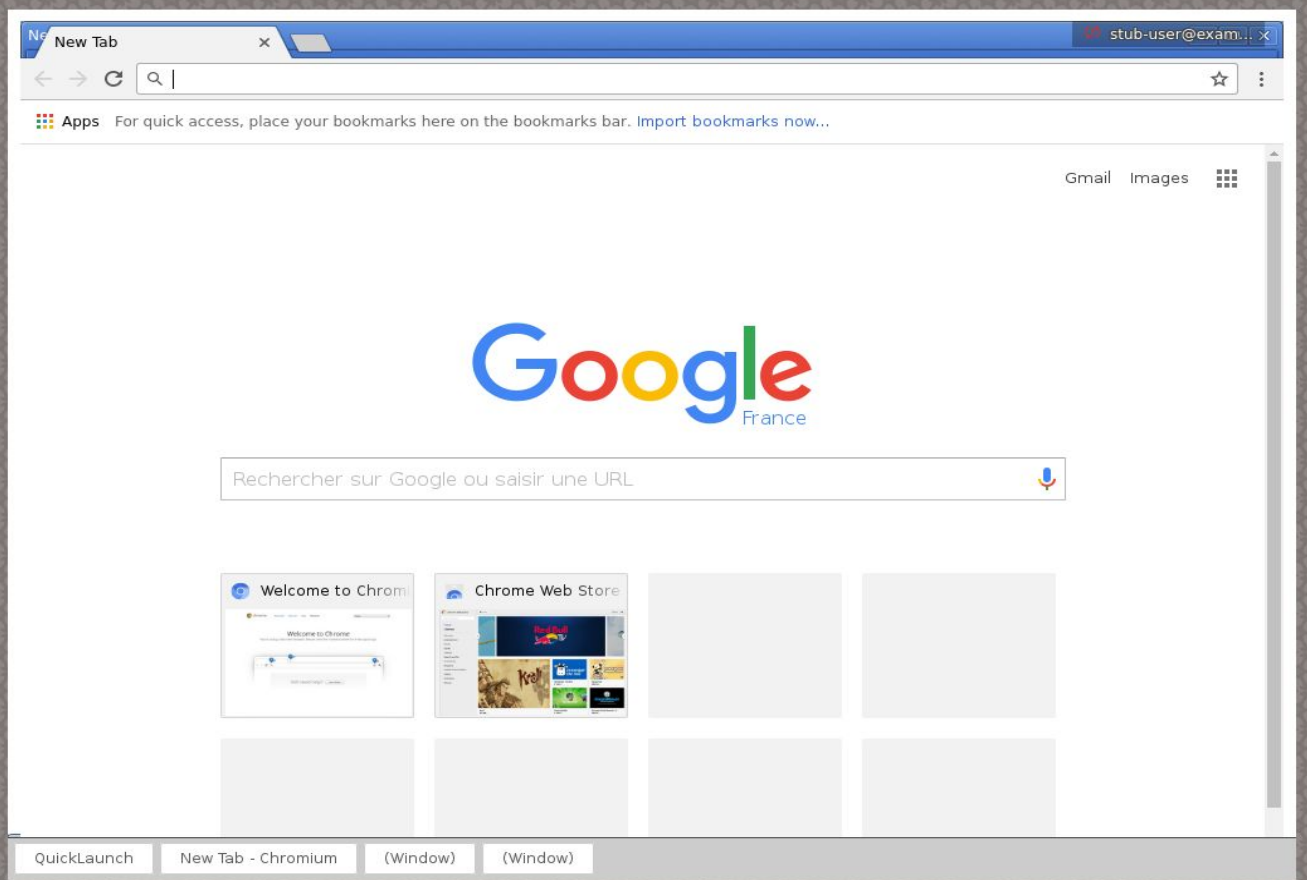

### Chrome / Mus

### Desktop integration

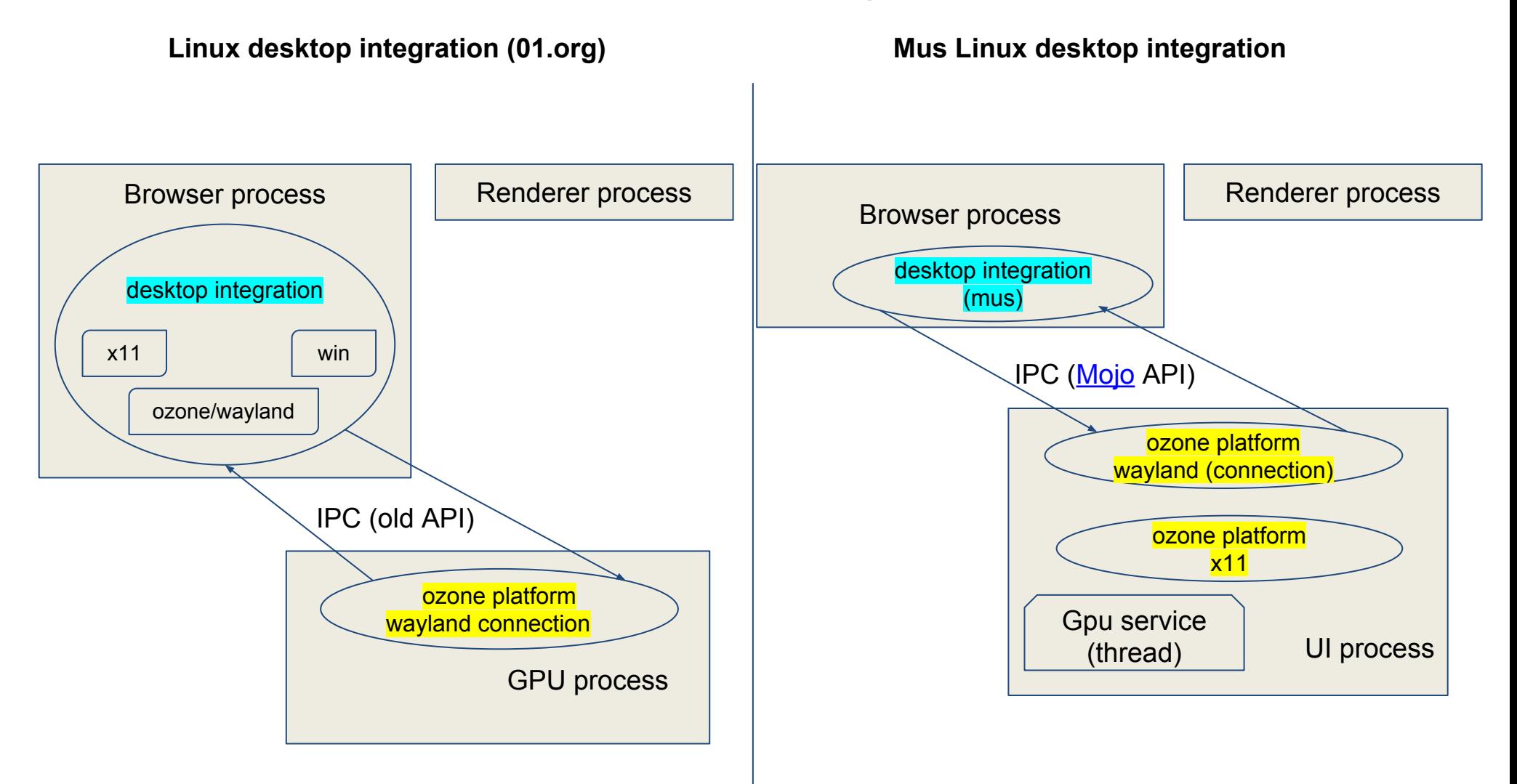

### Discussion: Internal vs External

- Internal-window mode
	- $\circ$  All the aura windows in the system end up sharing a single display.
	- All the ash and Chrome aura windows are embedded within a single top-level acceleratedWidget.
- External-window mode
	- Modify Chrome and Mus so that Mus creates native acceleratedWidget's for each top-level mus window
		- chrome/mus
	- $\circ$  new flag --mus, sibling to --mash

### Discussion: Internal vs External

- External-window mode, original plan proposed by Robert Kroeger (out of date):
	- Create a new "desktop-stub" replacement for Ash?
	- Desktop integration.
		- In essence, a subset of functionality currently provided by Ash is delegated to the native window system.
	- Considering using //src/mash/simple\_wm as starting point?
	- $\circ$  After talking to sky@ et al, rjkroege@ agreed that this is not the best way to approach to tackle the issue. Alternatively, sky@ proposed to work this out directly on LinuxOS/Ozone builds.

### Mus' External Window Mode

• What is the status today? ○ Functional, but WIP.

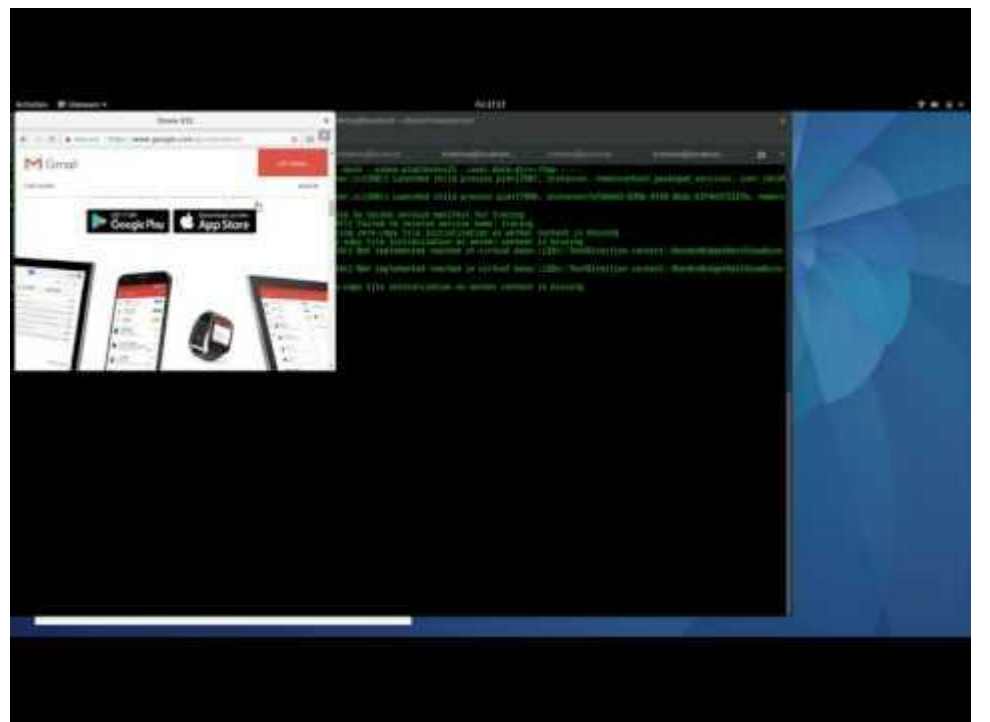

• Where is this in the code?

○ Being worked out off trunk, on [GitHub.](https://github.com/igalia/chromium/commits/ozone-wayland-dev)

- Existing tests
	- mus demo has been extended to launch multiple windows.

### Mus' External Window Mode - Status

- Today (Chromium ToT): ○ Ozone implies ChromeOS. ■ mus+ash == ChromeOS
- Today (GitHub):
	- Ozone runs on both ChromeOS and LinuxOS
	- Chrome can be ran in
		- mash (ChromeOS + internal window mode).
		- mus (LinuxOS + external window mode).

### Mus' External Window Mode - Plan

- [Add external window mode support to Mus.](https://bugs.chromium.org/p/chromium/issues/detail?id=666958)
	- **○ Ongoing: Igalia**
	- services/ui/demo/ (help from @kylechar):
		- **[Stub out ScreenManagerOzoneExternal](https://codereview.chromium.org/2697693002/) (no delegate)** and evolve it.
		- [Split up MusDemoInternal / MusDemoExternal](https://codereview.chromium.org/2693923004/).
			- Compile time switch.
		- [Use the WindowTreeHostFactory code path on](https://codereview.chromium.org/2700493005/) [MusDemoExternal](https://codereview.chromium.org/2700493005/).
			- WTHF handles the creation of ws::Display\*
- [Extend Mus to support 'external window mode'.](https://codereview.chromium.org/2712203002/)
- Rework internal window mode assumptions in the code.
	- [1:1 relation of ws::Display and display::Display](https://bugs.chromium.org/p/chromium/issues/detail?id=693081).

# Discussion: Mus/LinuxOS plan

- Changed Chrome to launch in Mus external window mode.
	- $\circ$  Chrome today launches the same way it ought to, for Chrome/Mus.
	- \$ chrome --mus
- Continue with desktop integration work (feature completion).

# Discussion: UI / GPU split

- chrome --mash (and --mus) still runs the UI and GPU components in the same process but separate threads.
	- Future: musws and musgpu in separate processes ■ <https://crbug.com/643746>
	- owner: rjkroege@
- Mojo-fication of Ozone/Wayland
	- − Use approach similar to Ozone DRM/GBM (ChromeOS)?
	- − GBM surface
		- rjkroege: to be discussed later.

### Questions?

[tonikitoo@igalia.com](mailto:tonikitoo@igalia.com) - Antonio Gomes

[mscho@igalia.com](mailto:mscho@igalia.com) - Mi Sun Silvia Cho